# **NFe** Nota Fiscal Eletrônica

# Quais Sistemas Tek-System estão aptos para emissão da Nfe?

#### Sistemas Aptos

- ERP 4g;
- FATIND;
- Comercial;
- Confecção.

# Quais formas de transmissão são disponibilizadas pela Sefaz?

# Formas Disponibilizadas

- Normal
	- Normal
	- Contingência FS
	- Contingência DPEC
	- FS-DA
- Scan
	- Contigência SCAN

# O que são cada uma delas? Como funciona? Quando usar?

Antes, vamos conhecer a estrutura da recepção dos documentos eletrônicos por parte da SEFAZ?

#### Transmissão Normal

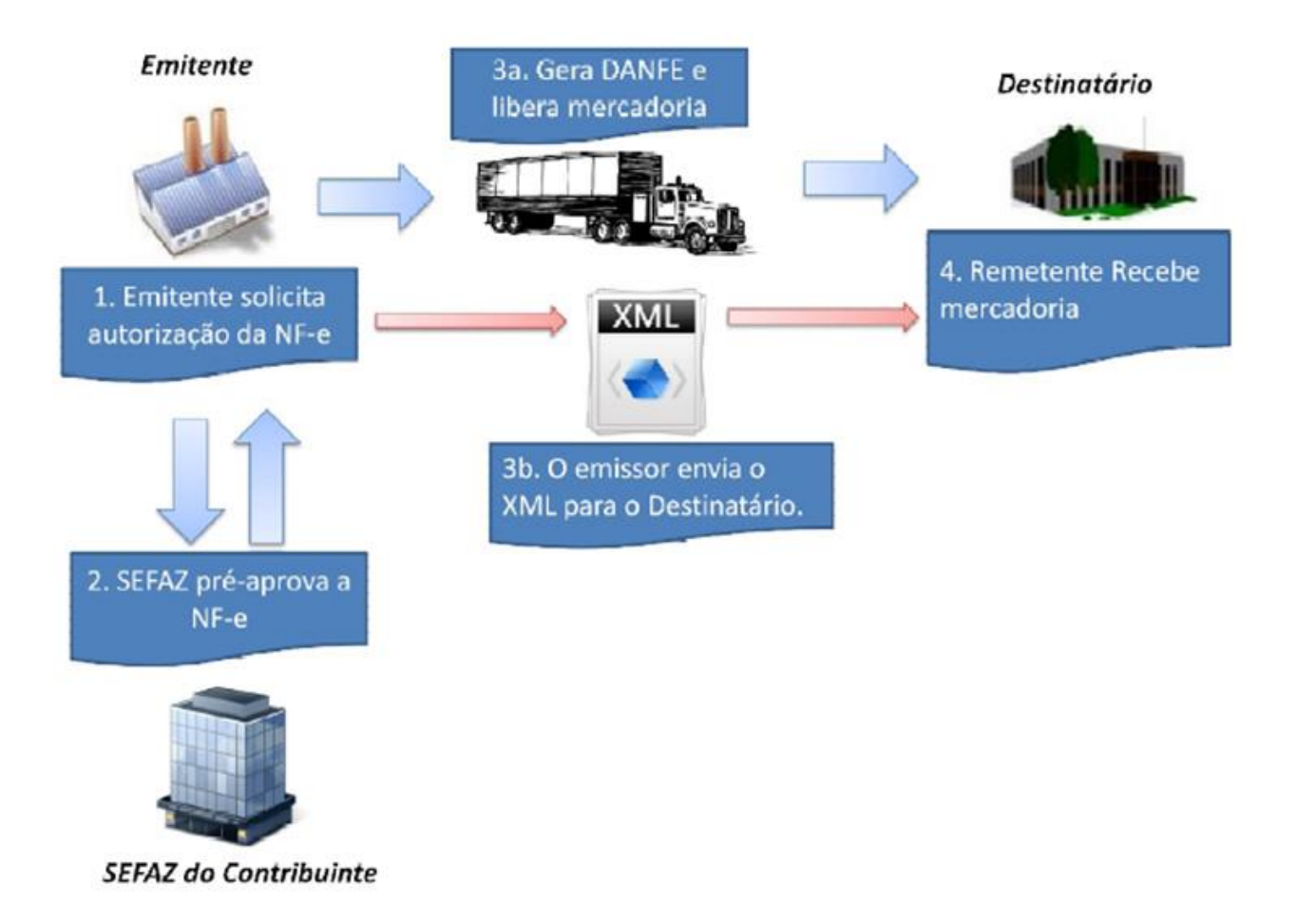

#### Transmissão Scan

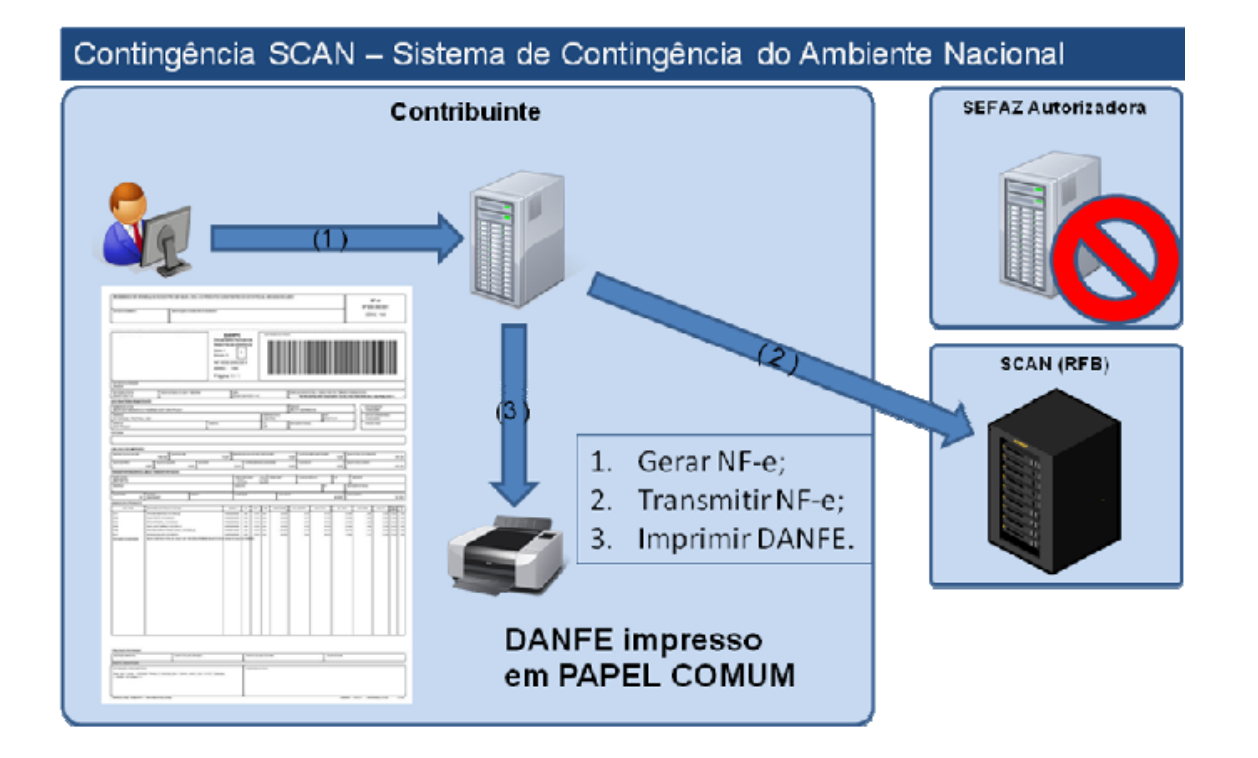

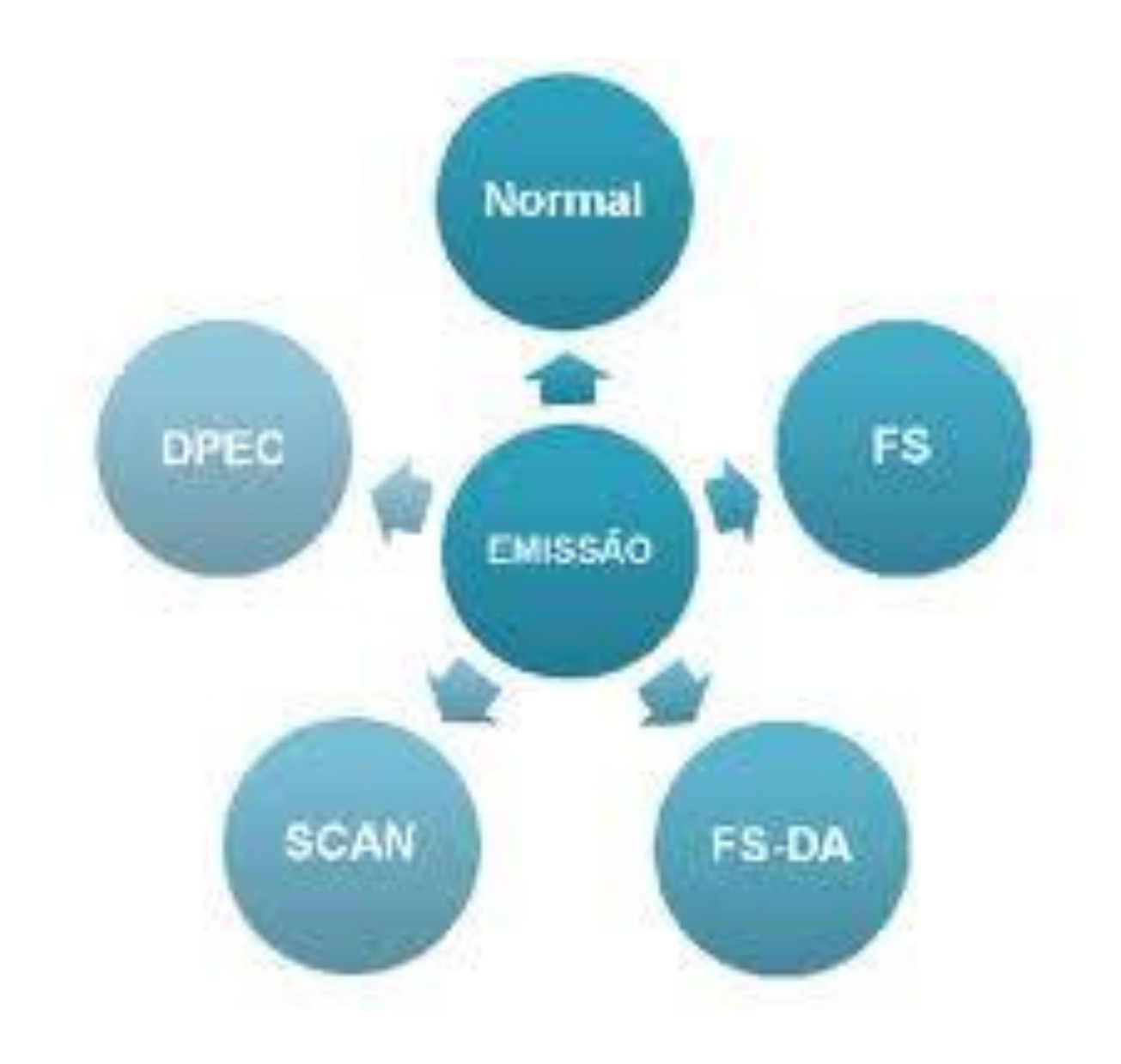

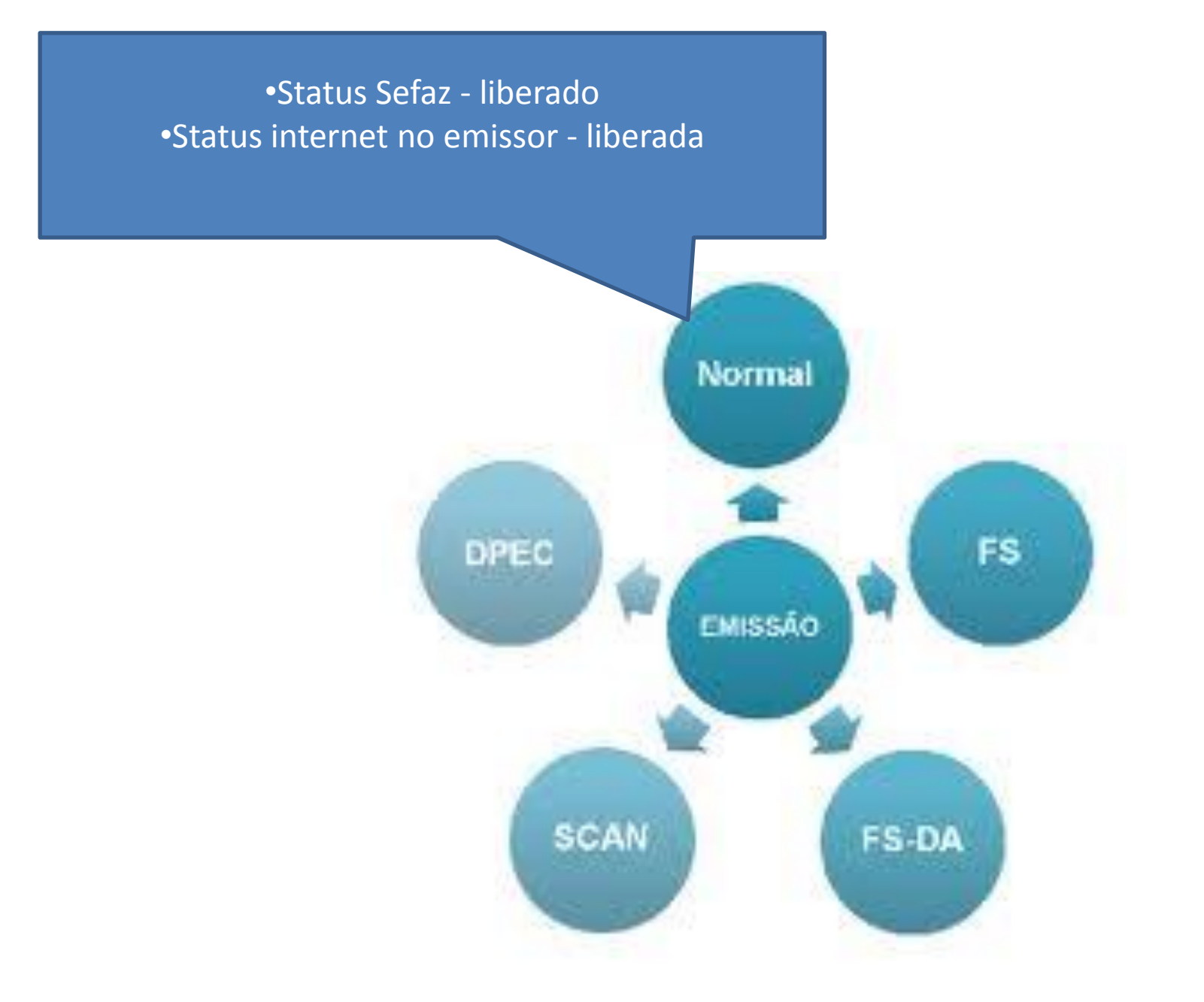

•Status Sefaz – Parado. •Status Ambiente nacional – Parado Obs. Modelo em desuso, pois foi substituído pelo FS-DA.

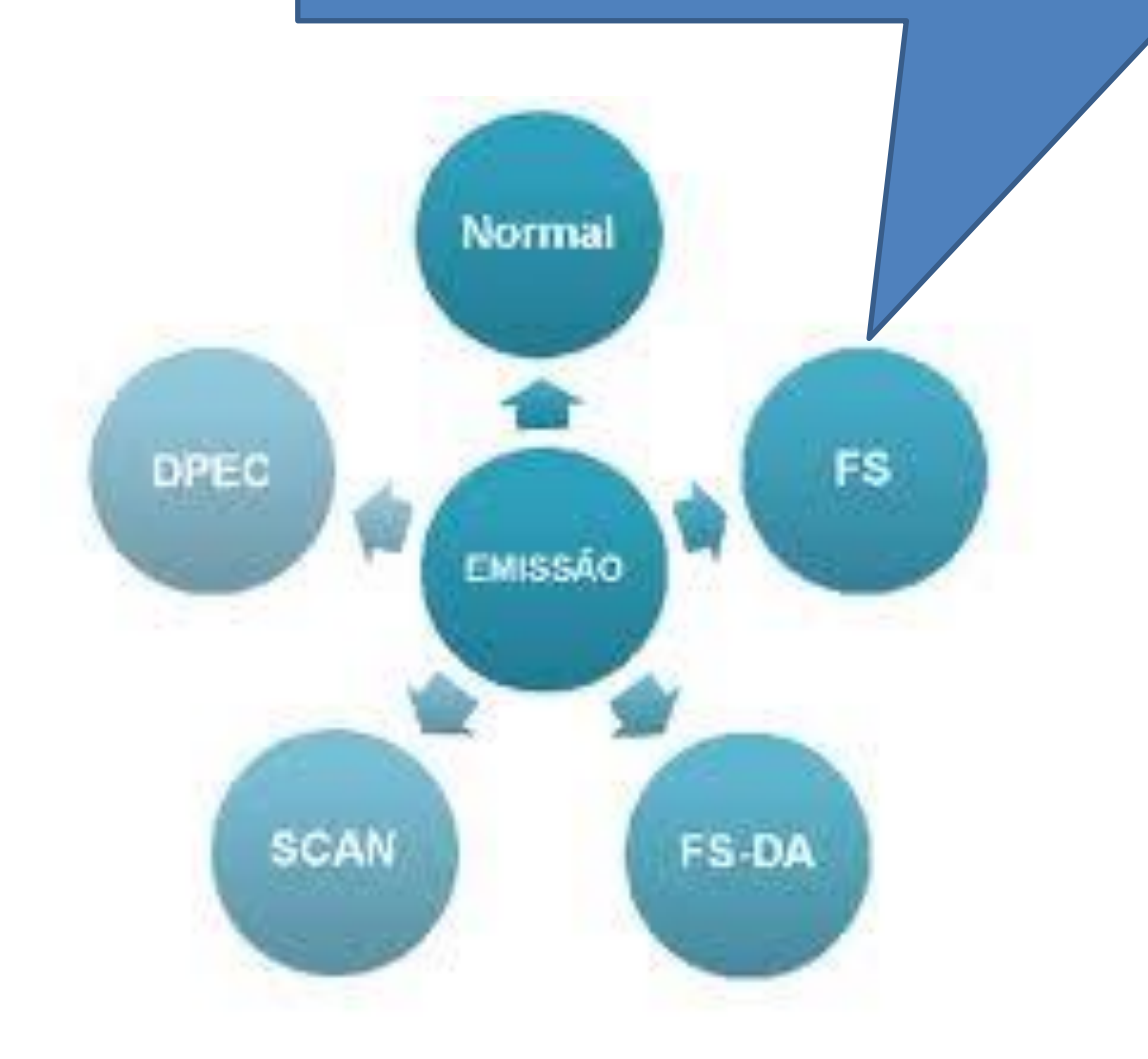

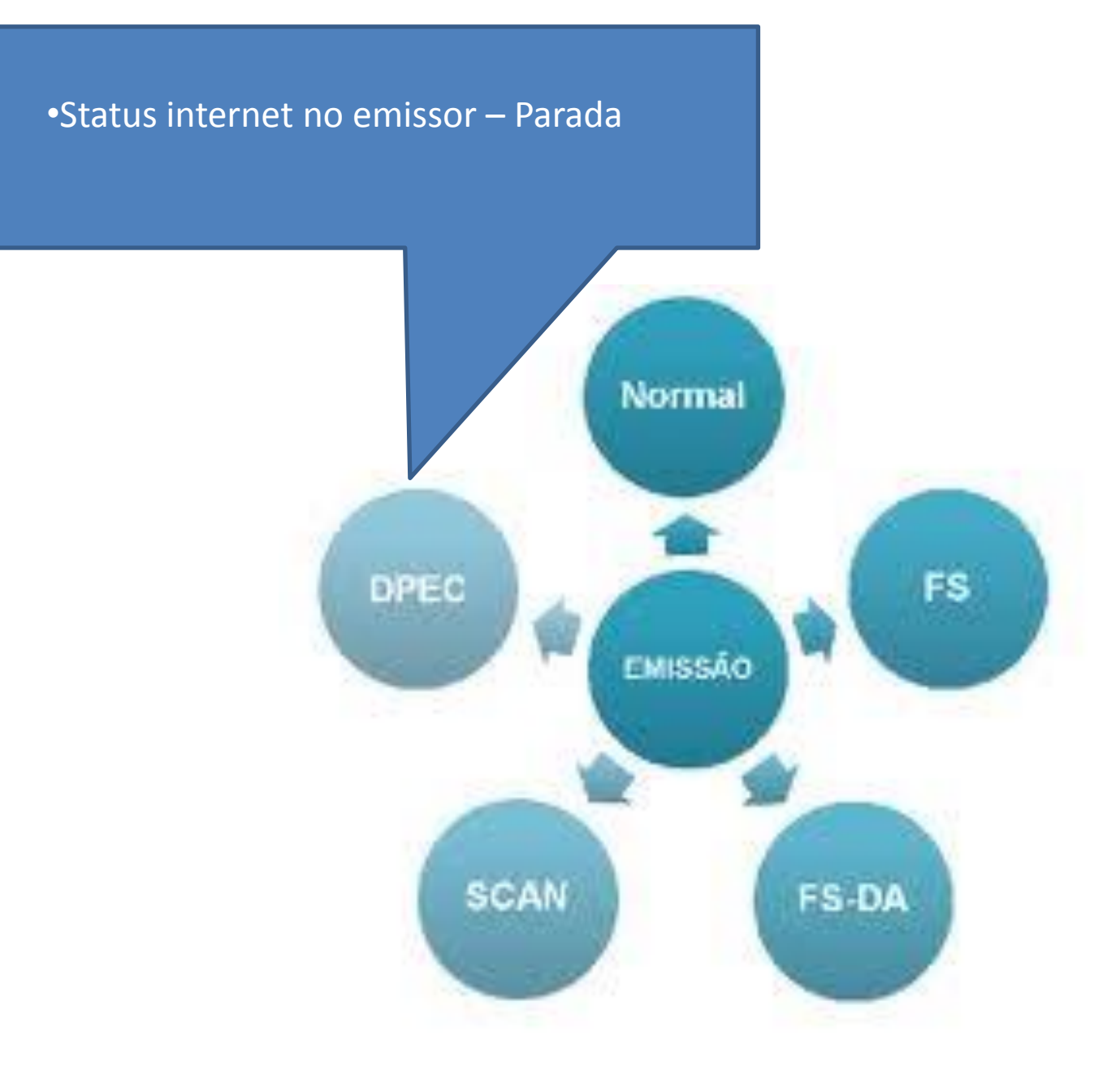

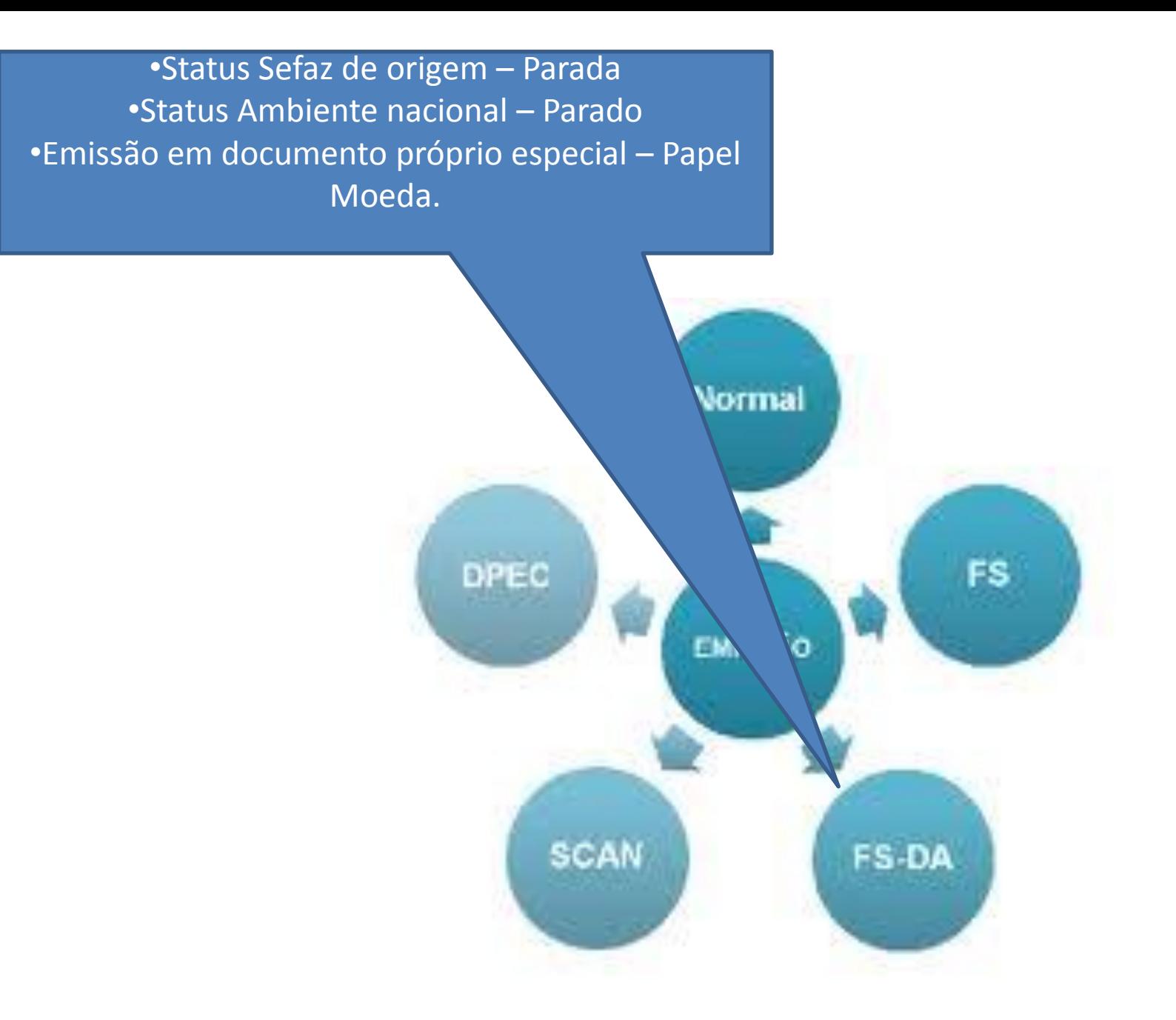

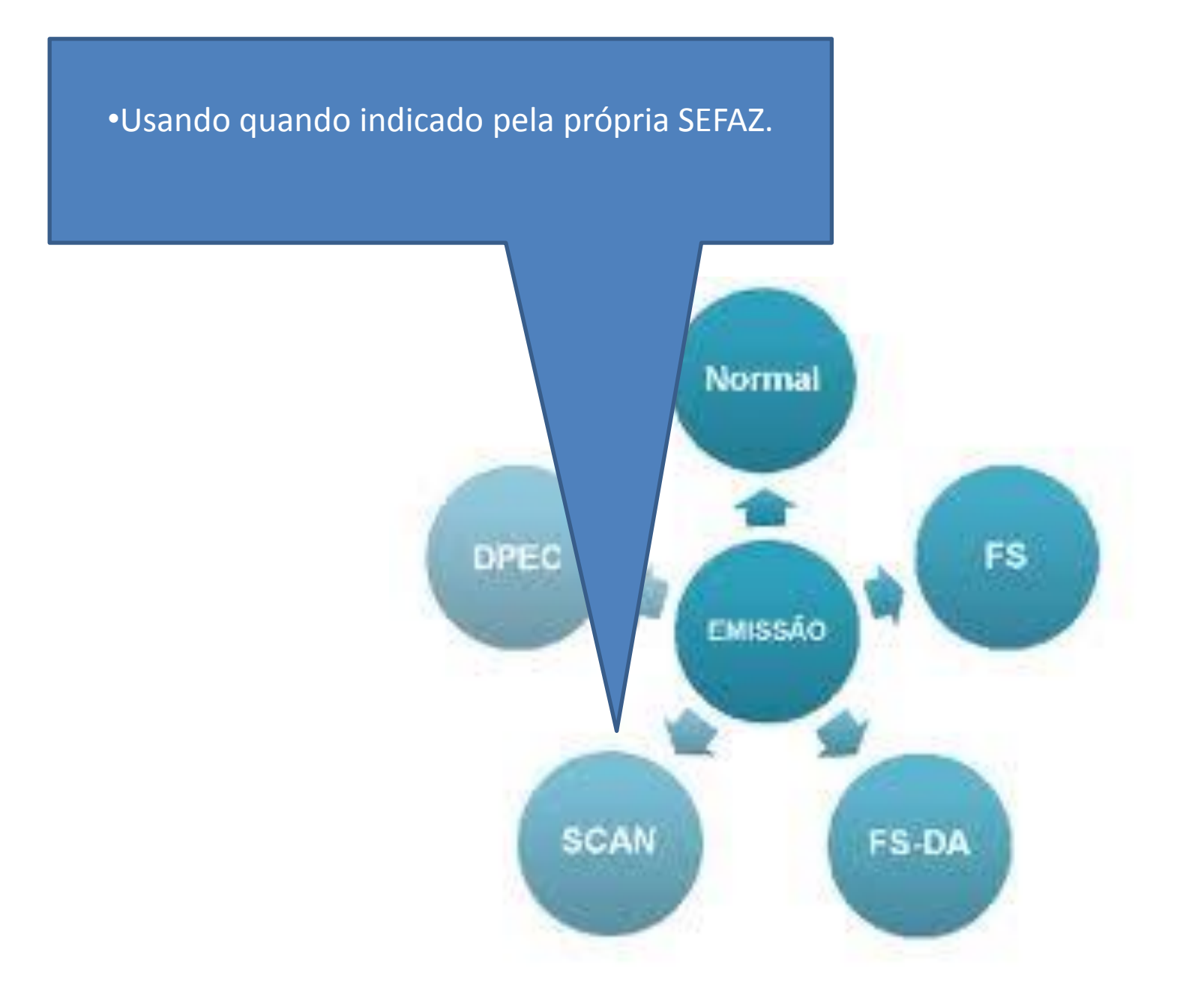

### O que é DPEC?

# Declaração Prévia de Emissão em Contingência

### O que é FS-DA?

# Formulário de Segunda – Documento Auxiliar

### O que é SCAN?

### Sistema de Contingência do Ambiente Nacional (SCAN) - Receita Federal do Brasil

# Como funciona em nossos Sistemas?

Quem deverá ser avisado quando uma forma de contingência for utilizada?

- Com a informatização cada vez mais agressiva do fisco, pequenas falhas podem abrir espaço para desconfianças maiores, o que pode resultar em processos de auditorias fiscais, e, por consequência, gerar severas multas, caso identifique procedimentos incorretos.
- Diante deste cenário, é preciso ficar atento a questões cotidianas e manter uma coerência das informações, da Emissão da NFe à sua escrituração contábil e seus reflexos.
- Abaixo relatamos algumas obrigações do emitente de nfe que certamente diminuirá o risco de erros:
- **Emissão de NFe em contingência Depec/FSDA:** 
	- Comunique à contabilidade sempre que utilizar a emissão de nota fiscal eletrônica em contingência, para que lavre o termo no livro Registro de Uso de Documentos Fiscais e Termos de Ocorrência – RUDFTO;
	- Efetue a transmissão imediatamente após cessar o fato impeditivo. Conforme definido no Ato COTEPE 33/08, a empresa deve transmitir o arquivo XML de NF-e emitida em contingência, modalidade DPEC ou em FS-DA, até 168 horas após a data de emissão da NF-e.

#### • **Cancelamento de NFe:**

- Informe corretamente o motivo;
- Certifique-se que o cancelamento foi devidamente homologado pela SEF;
- Observe o prazo máximo de 24 horas a partir da emissão pra cancelamento de NFe, superado este prazo deve ser realizado o cancelamento extemporâneo. Alertamos que tem sido comum a homologação de cancelamento pela SEF após a expiração do prazo legal, contudo, entendemos que se trata de uma infração passível de penalidade pecuniária.
- **Inutilização:**
- Na hipótese em que houver necessidade de cancelamento de uma nota fiscal não autorizada, a sequência em questão deve ser inutilizada. Aliás, em qualquer situação em que houver salto na sequencia numérica das notas fiscais eletrônicas, os números não utilizados devem ser devidamente inutilizados.
- **Escrituração:**
	- Certifique-se que o contador escriturou adequadamente toda sequencia numérica do período: autorizadas, canceladas e inutilizadas.
- **Armazenamento dos arquivos:**
- Certifique-se que os documentos fiscais eletrônicos estão sendo adequadamente armazenados, lembrando que a obrigação abrange protocolos de autorização de notas fiscais eletrônica de entrada, conhecimentos de transporte eletrônico, notas fiscais eletrônica de saída, cancelamento e inutilização.

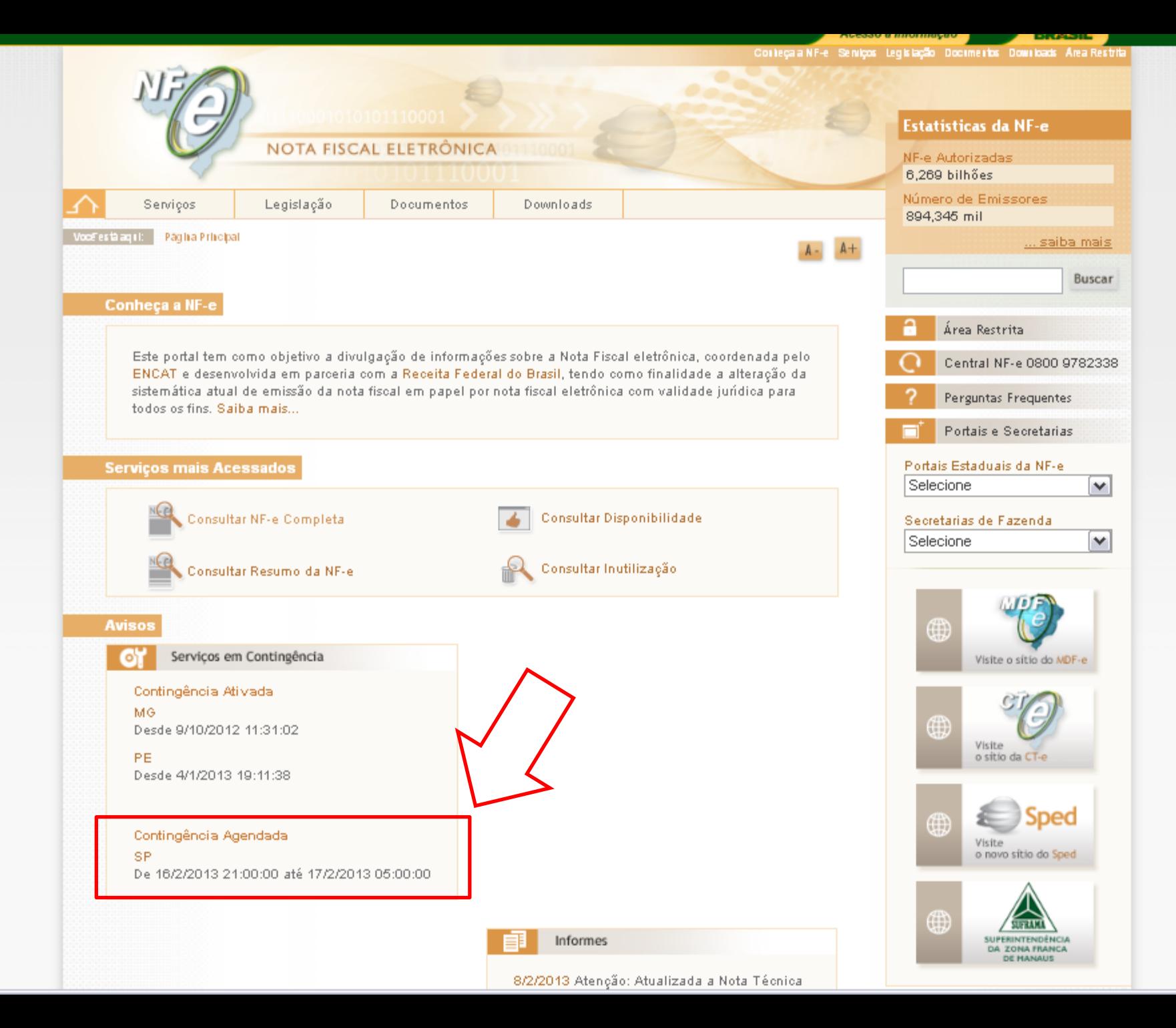

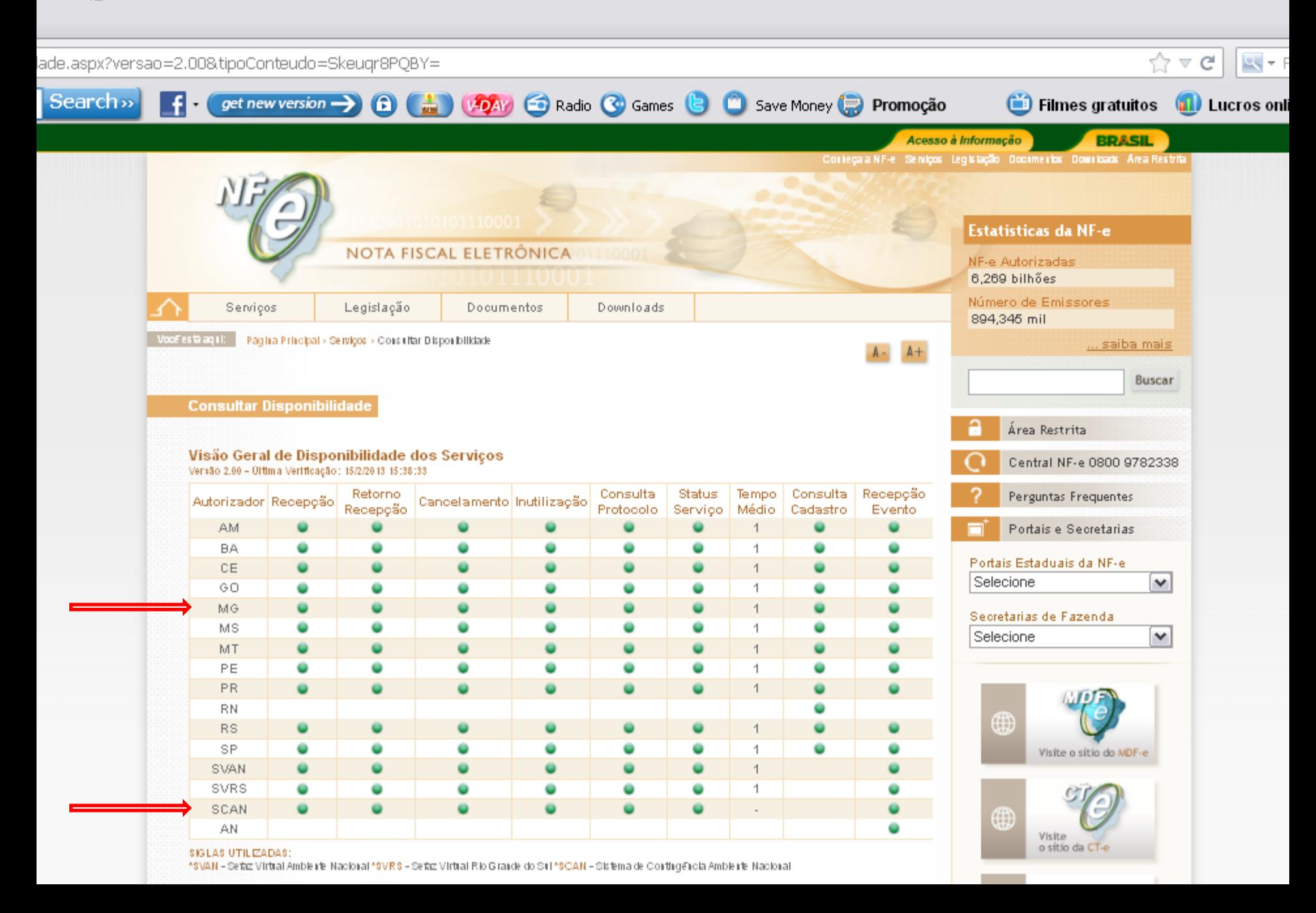